# CES6-CT6

\_\_\_\_\_\_\_\_\_\_\_\_\_\_\_\_\_\_\_\_\_\_\_\_\_\_\_\_\_\_\_\_\_\_\_\_\_\_\_\_\_\_\_\_\_\_\_\_\_\_\_\_\_\_\_\_\_\_\_\_\_\_\_\_\_\_\_\_\_

# CES6-CT6

Low-Power High-Performance Low-Cost 48 Channel SMD GPS Module :

#### **Features**

- 48 track verification channels
- SBAS(WASS or EGNOS)
- Tracking sensitivity -163dBm
- Active Jammer Remover
- Extremely fast TTFF at low signal level
- Multipath detection and suppression
- Accuracy 2.5m CEP
- Tracking current ~35mA
- Supports active and passive antenna
- Operating temperature -40  $\sim$  +85°C
- **RoHS** compliant

### **Applications**

- Personal positioning
- **Navigation**
- **Smart Phone**
- **Automatic Vehicle Location**

### **Product Description**

The CES6-CT6 is a small form factor GPS module solution intended for a broad range of Original Equipment Manufacturer (OEM) products, where fast and easy system integration and minimal development risk is required. The user only need to provide DC power of  $3.0V \sim$ 3.6V and GPS signal; the CES-CT6 will output navigation solution in standard NMEA-0183.

### **Receiver Specification**

◆ DC Electrical characteristics

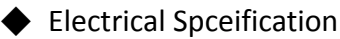

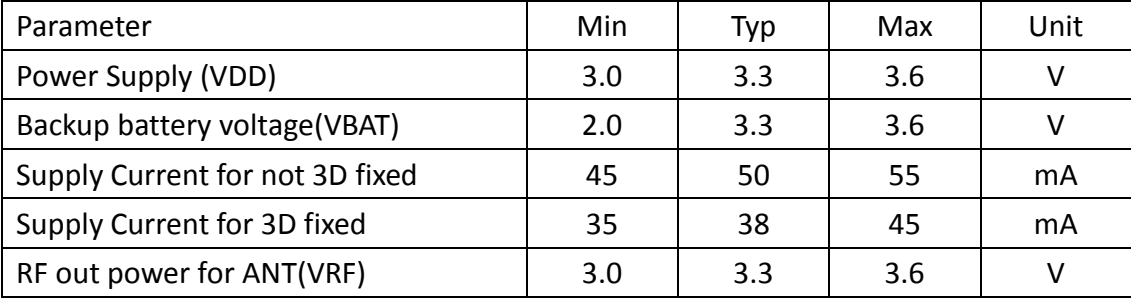

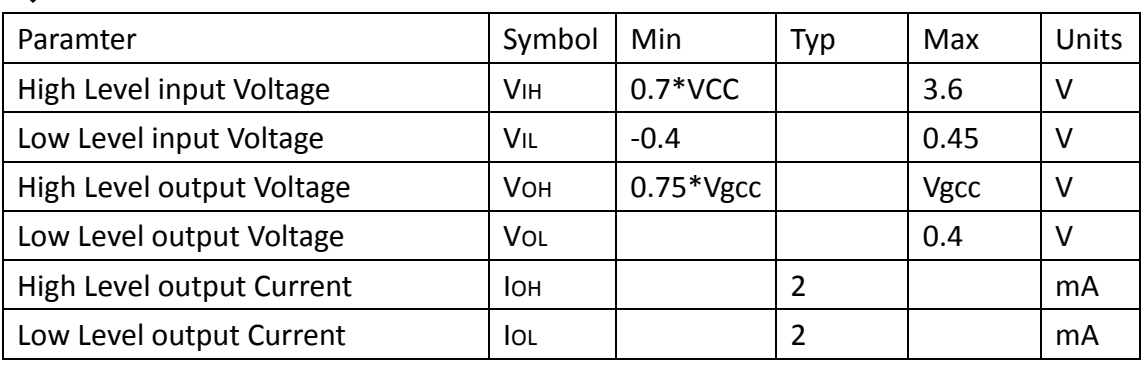

Vgcc is 1.8V input .

◆ Receiver Description :

- Tracking Sensitivity -163dBm .
- Cold Star < 35s, with CGEE <15s.
- Warm Star < 35s, with CGEE <15s.
- Hot Star < 1s.
- $Accuracy < 2.5m$  CEP.
- Operational Limits Altitude < 18,000m and velocity < 515m/s.
- Serial Interface 3.3V LVTTL level .
- Protocol NMFA-0183 V3.01 . GPGGA, GPGLL, GPGSA, GPGSV, GPRMC, GPVTG\*9600 baud, 8, N, 1
- Datum : Default WGS-84

The CAN6-S features 48 channel GPS receiver with fast time to first fix and improved -148dBm cold start sensitivity. The superior cold start sensitivity allows it to acquire, track, and get position fix autonomously in difficult weak signal environment. The receiver's -163dBm tracking sensitivity allows continuous position coverage in nearly all application environments.

■ Multi-path Mitigation : Advanced multi-path detection and suppression.

- Input Voltage : 3.3V DC +/-10%.
- Operating Temperature : -40oC ~ +85oC .
- Storage Temperature : -55 ~ +100oC.
- Humidity  $: 5\% \sim 95\%$ .
- Dimension :16mm L x 13mm W

# **Product Dimensions**

# **Dimensions : 13mmX16mmX2.6mm**

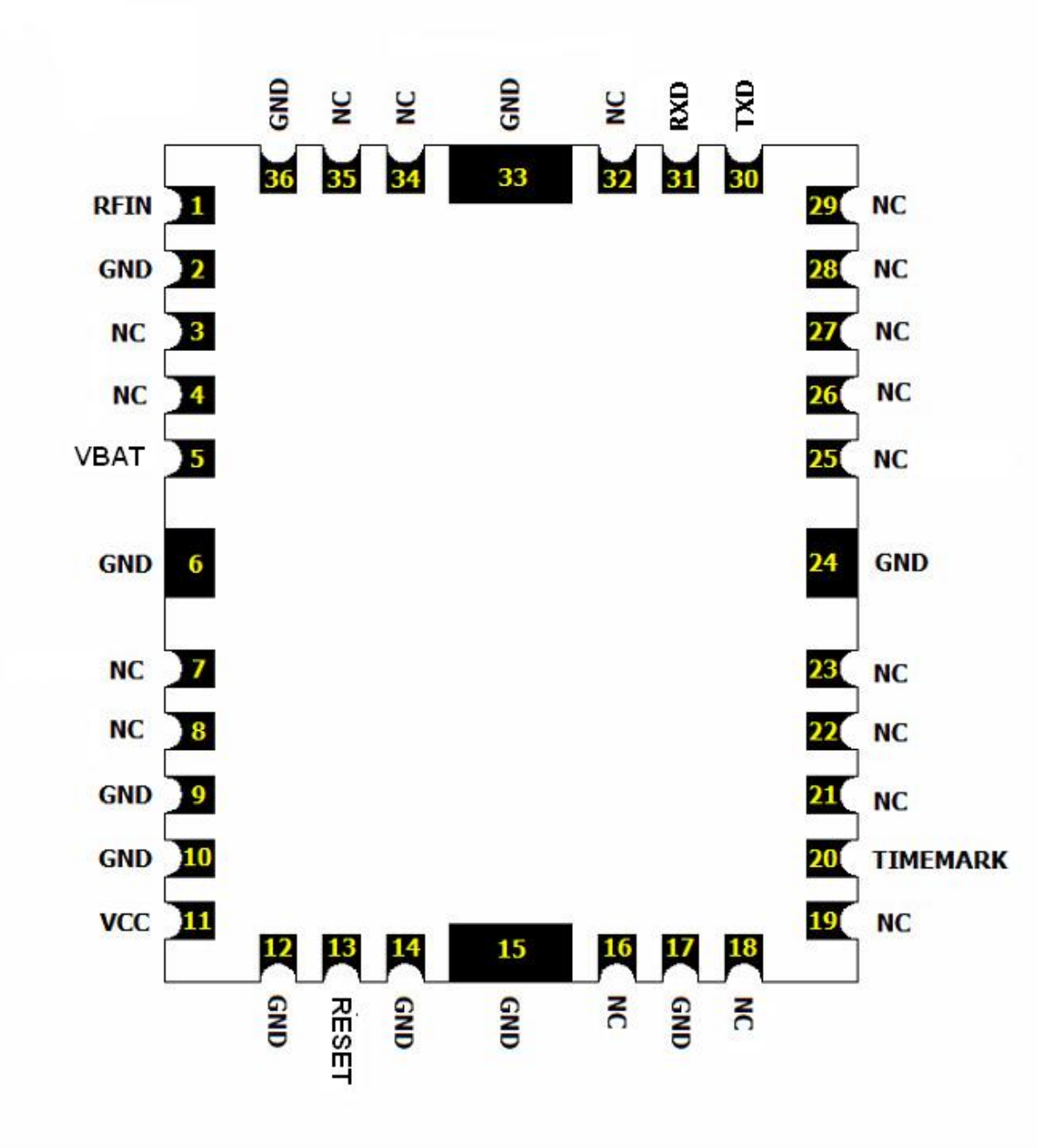

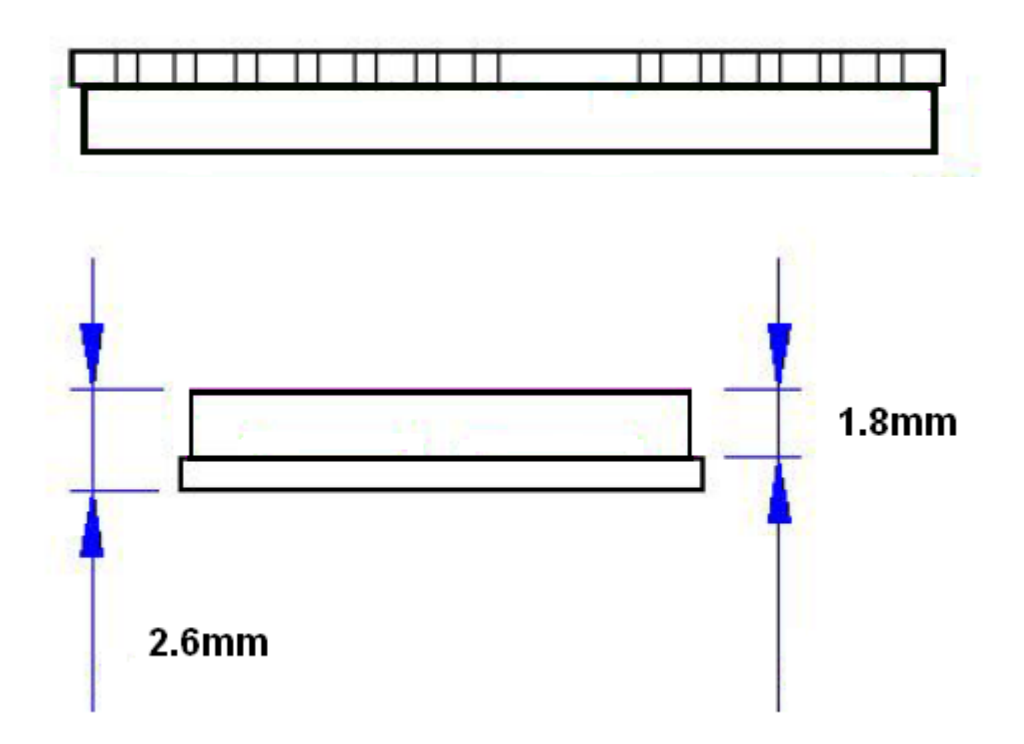

# **Applicaation circuit :**

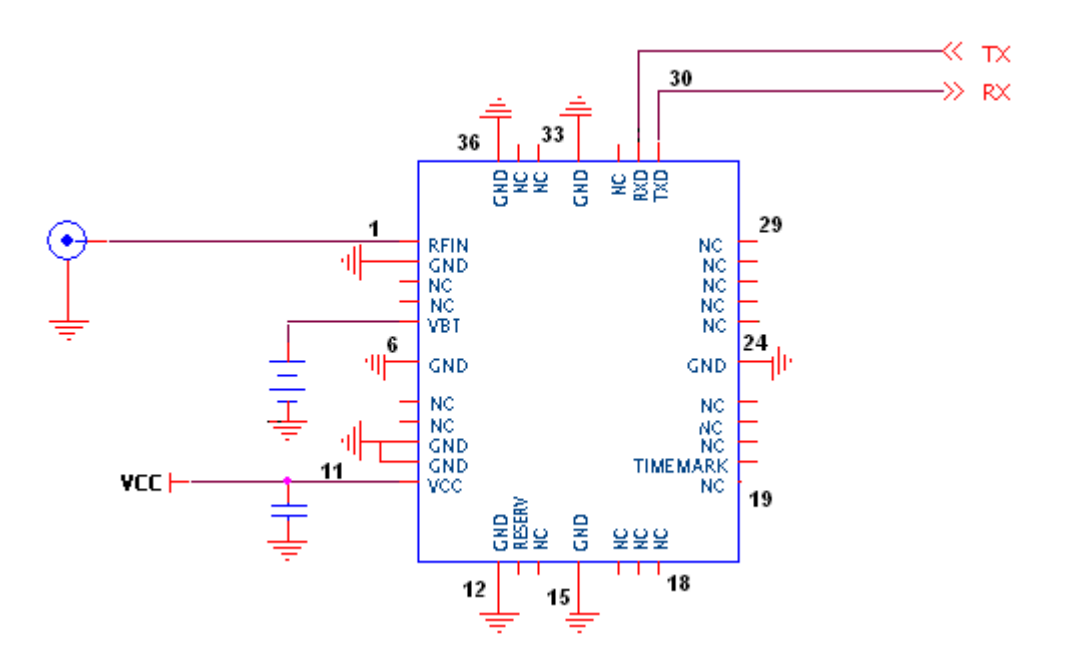

# **GPS Ative antenna specification (option)**

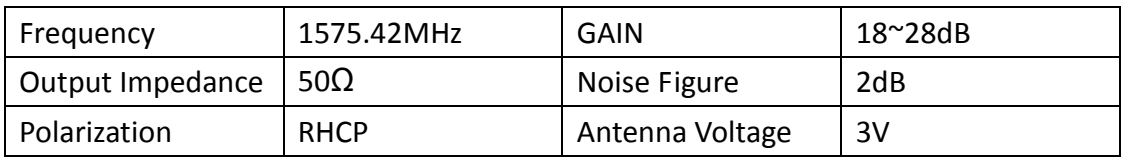

# **Pinout Description :**

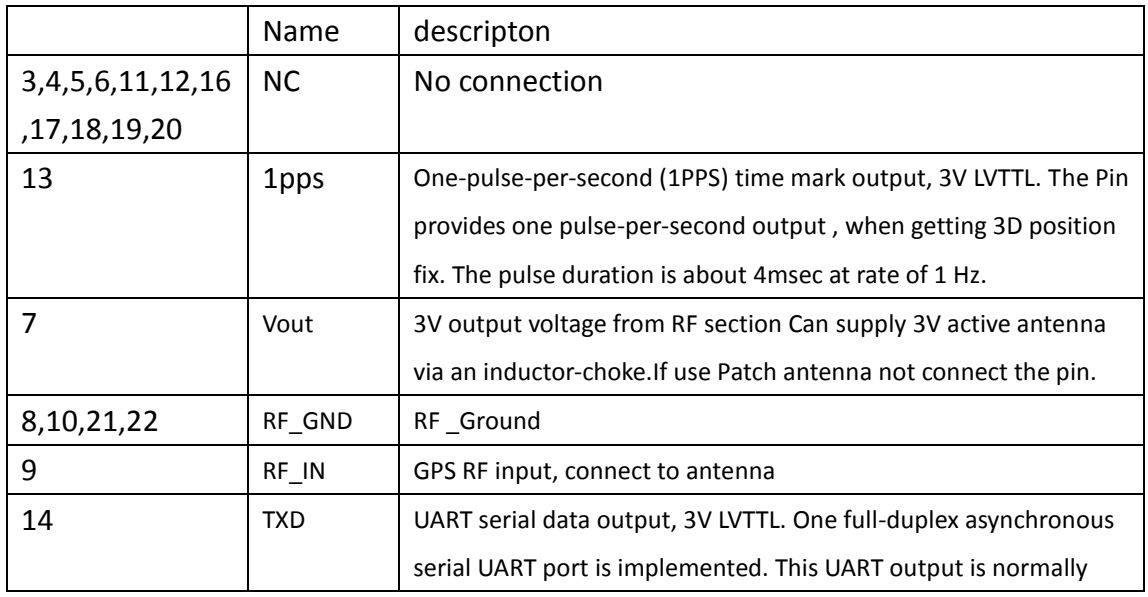

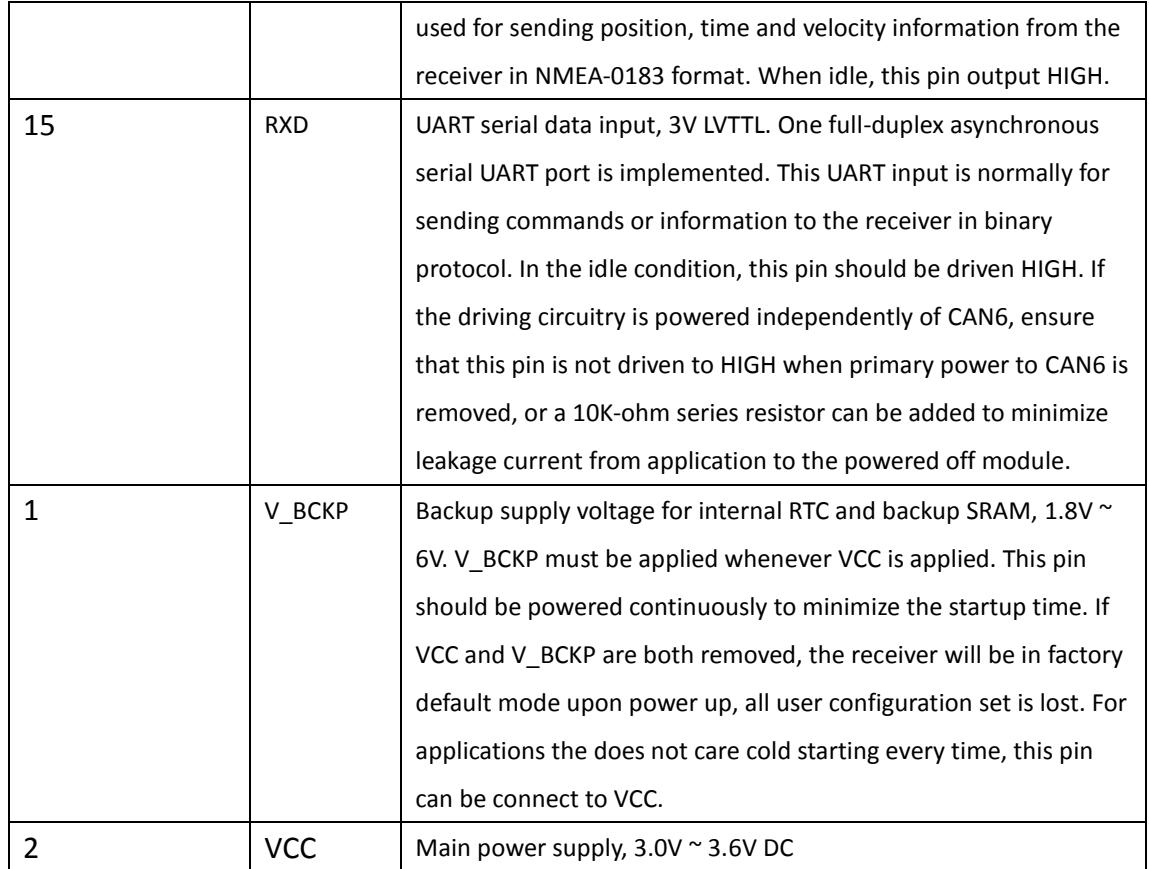

Software Command :

#### NMEA Output Command

#### GGA-Global Positioning system Fixed Data

\$GPGGA,hhmmss.sss,ddmm.mmmm,a,dddmm.mmmm,a,x,xx,x.x,x.x,M,,,,xxxx\*hh<CR><LF> Example:

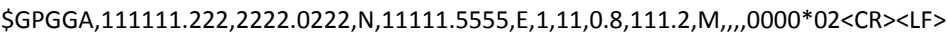

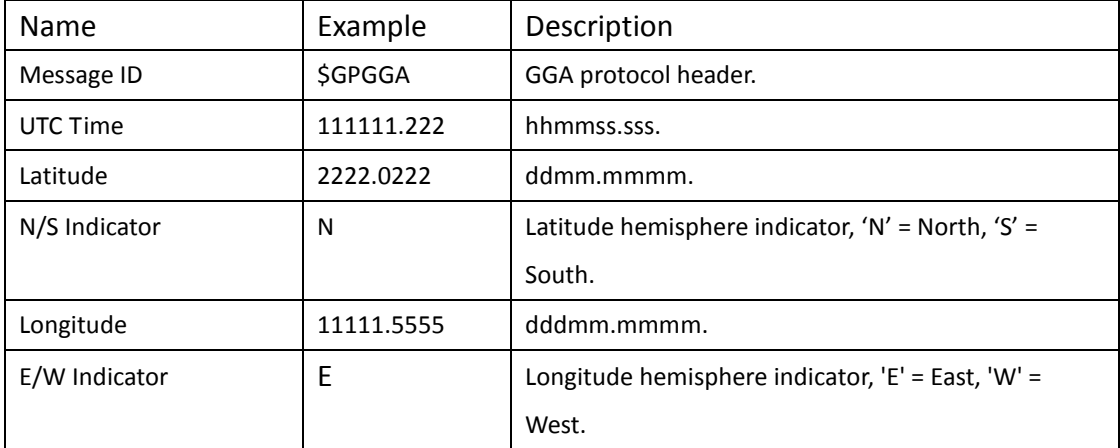

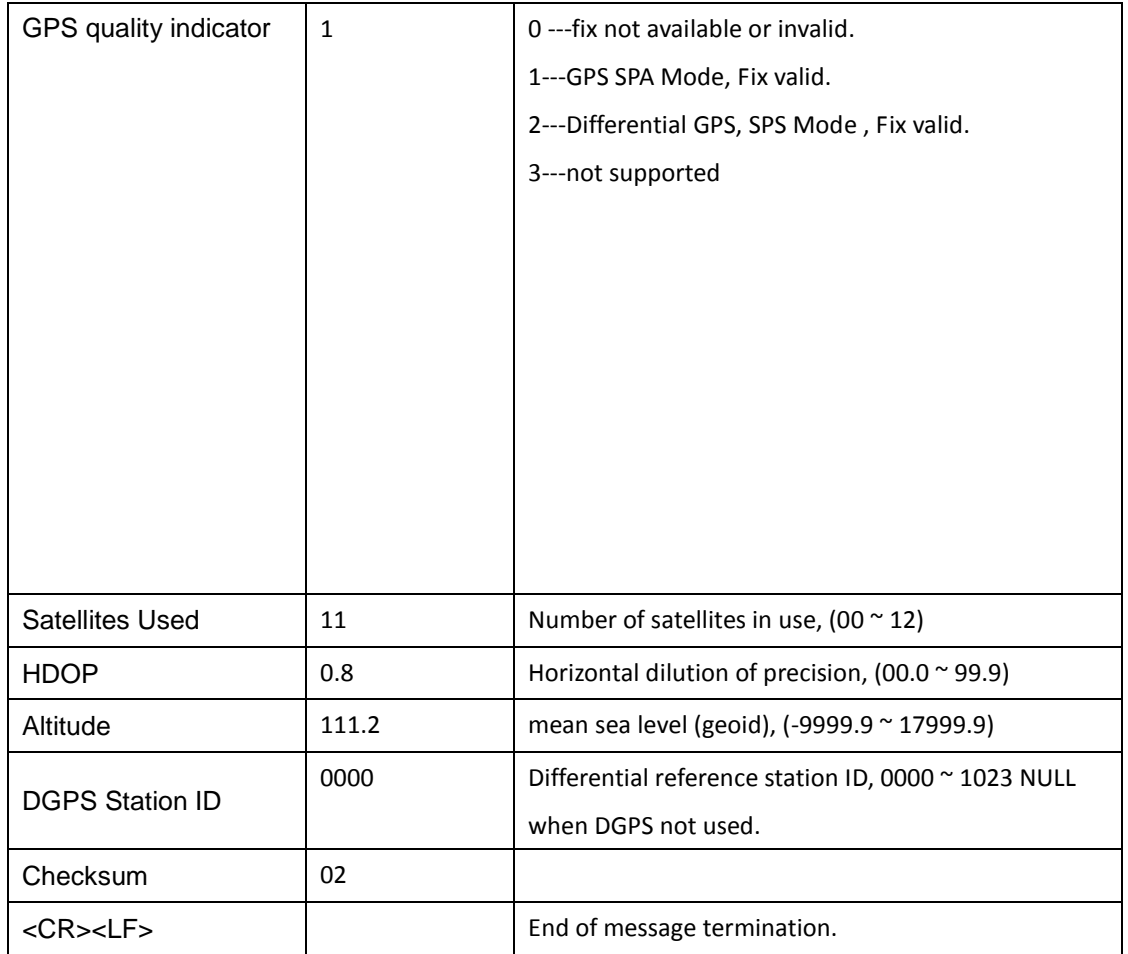

## *GLL – Latitude/Longitude*

\$GPGLL,ddmm.mmmm,a,dddmm.mmmm,a,hhmmss.sss,A,a\*hh<CR><LF>

Example:

\$GPGLL,2222.2222,N,11111.5555,E,111111.333,A,A\*55<CR><LF>

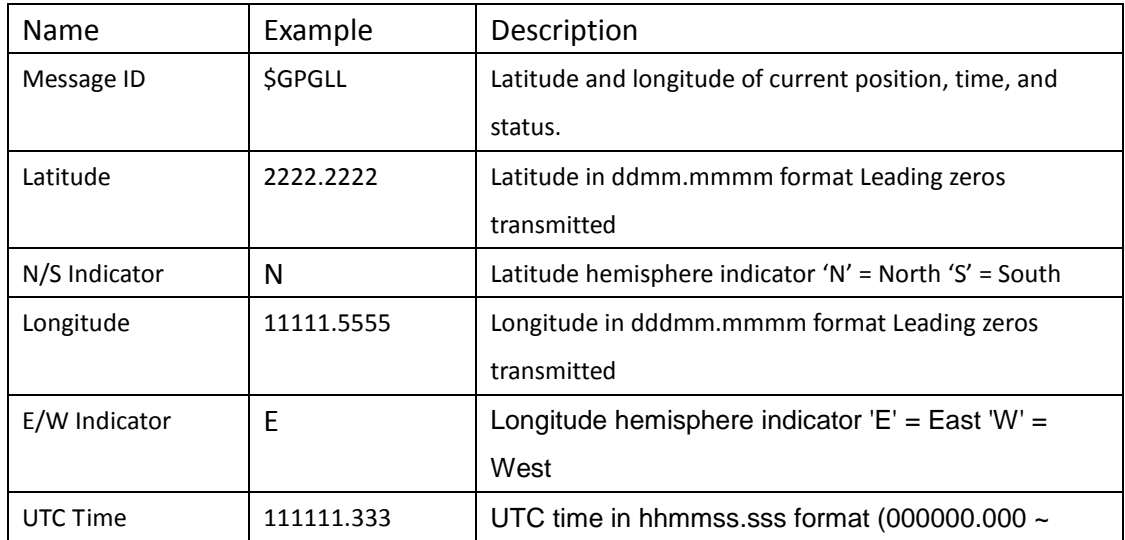

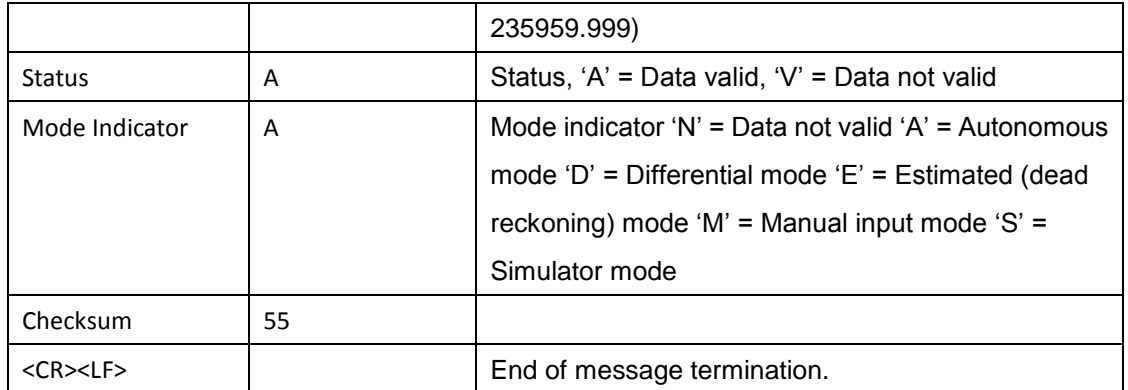

#### *GSA – GNSS DOP and Active Satellites*

\$GPGSA,A,x,xx,xx,xx,xx,xx,xx,xx,xx,xx,xx,xx,xx,x.x,x.x,x.x\*hh<CR><LF>

Example:

\$GPGSA,A,3,03,11,22,22,33,06,11,08,14,01,31,,1.2,0.8,0.9\*45<CR><LF>

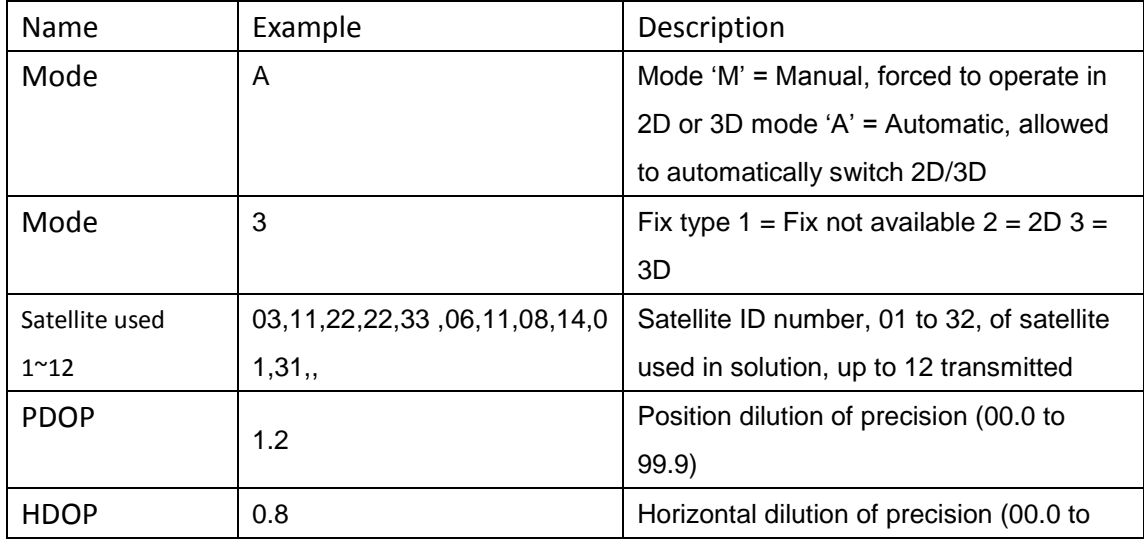

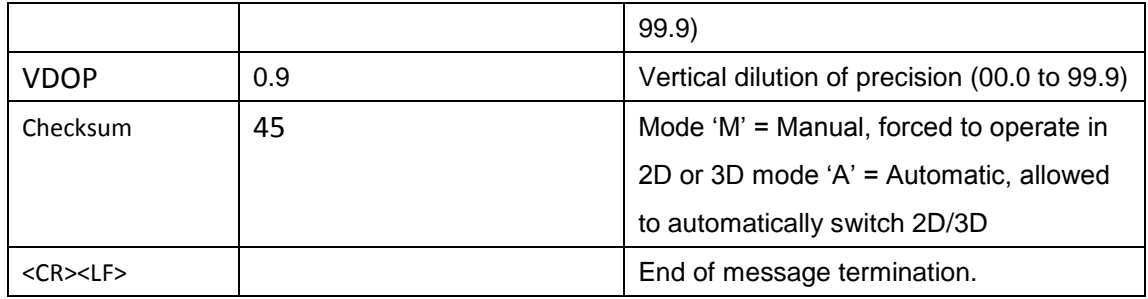

### **GSV – GNSS Satellites in View**

\$GPGSV,x,x,xx,xx,xx,xxx,xx,…,xx,xx,xxx,xx

Example:

\$GPGSV,3,1,11,05,55,066,42,12,44,061,44,21,07,184,46,22,78,289,47\*70<CR><LF>

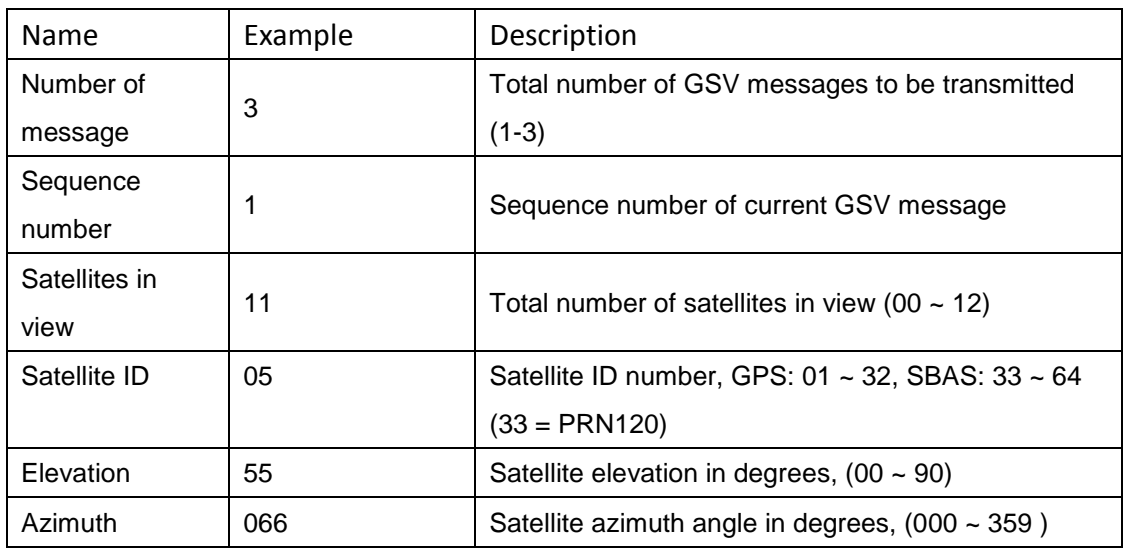

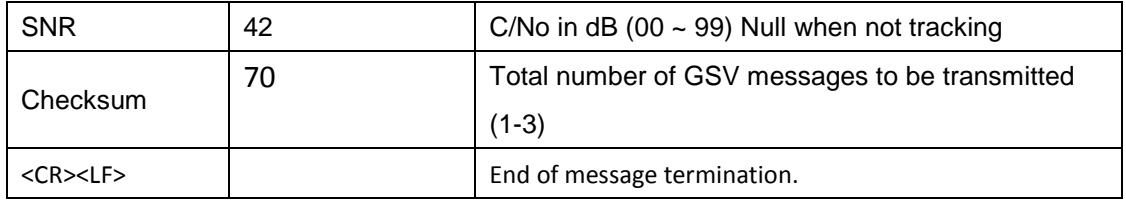

## *RMC – Recommended Minimum Specific GNSS Dat*

\$GPRMC,hhmmss.sss,A,dddmm.mmmm,a,dddmm.mmmm,a,x.x,x.x,ddmmyy,,,a\*hh<CR><LF> Example:

| Name                  | Example     | Description                               |  |
|-----------------------|-------------|-------------------------------------------|--|
| UTC time              | 0111111.111 | UTC time in hhmmss.sss format             |  |
|                       |             | $(000000.00 - 235959.999)$                |  |
| <b>Status</b>         | A           | Status 'V' = Navigation receiver warning  |  |
|                       |             | 'A' = Data Valid                          |  |
| Latitude<br>2222.2222 |             | Latitude in dddmm.mmmm format Leading     |  |
|                       |             | zeros transmitted                         |  |
| N/S indicator         | N           | Latitude hemisphere indicator 'N' = North |  |
|                       |             | $'S' = South$                             |  |
| Longitude             | 11111.1111  | Longitude in dddmm.mmmm format            |  |
|                       |             | Leading zeros transmitted                 |  |
| <b>E/W</b> Indicator  | E           | Longitude hemisphere indicator 'E' = East |  |
|                       |             | $W = West$                                |  |
| Speed over ground     | 000.0       | Speed over ground in knots (000.0 ~       |  |
|                       |             | 999.9)                                    |  |
| Course over ground    | 000.0       | Course over ground in degrees (000.0 ~    |  |
|                       |             | 359.9)                                    |  |
| <b>UTC Date</b>       | 030303      | UTC date of position fix, ddmmyy format   |  |
| Mode indicator        | A           | Mode indicator 'N' = Data not valid 'A' = |  |
|                       |             | Autonomous mode 'D' = Differential mode   |  |
|                       |             | 'E' = Estimated (dead reckoning) mode 'M' |  |
|                       |             | = Manual input mode 'S' = Simulator mode  |  |
| checksum              | 51          |                                           |  |

\$GPRMC,111111.111,A,2222.2222,N,11111.1111,E,000.0,000.0,030303,,,A\*51<CR><LF>

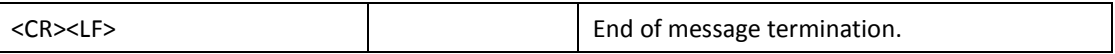

## **VTG – Course Over Ground and Ground Speed**

GPVTG,x.x,T,,M,x.x,N,x.x,K,a\*hh<CR><LF>

Example:

\$GPVTG, 000.0,T,,M,000.0,N,0000.0,K,A\*3D<CR><LF>

| Name                  | Example | Description                     |
|-----------------------|---------|---------------------------------|
| Course                | 000.0   | True course over ground in      |
|                       |         | degrees $(000.0 - 359.9)$       |
| Speed                 | 000.0   | Speed over ground in knots      |
|                       |         | $(000.0 - 999.9)$               |
| Speed                 | 0000.0  | Speed over ground in            |
|                       |         | kilometers per hour (0000.0     |
|                       |         | ~1800.0                         |
| Mode                  | A       | Mode indicator 'N' = not valid  |
|                       |         | $'A' =$ Autonomous mode $'D' =$ |
|                       |         | Differential mode $E' =$        |
|                       |         | Estimated (dead reckoning)      |
|                       |         | mode ' $M'$ = Manual input      |
|                       |         | mode 'S' = Simulator mode       |
| Checksum              | 3D      |                                 |
| $<$ CR $>$ $<$ LF $>$ |         | End of message termination.     |

## **PCB Layout**

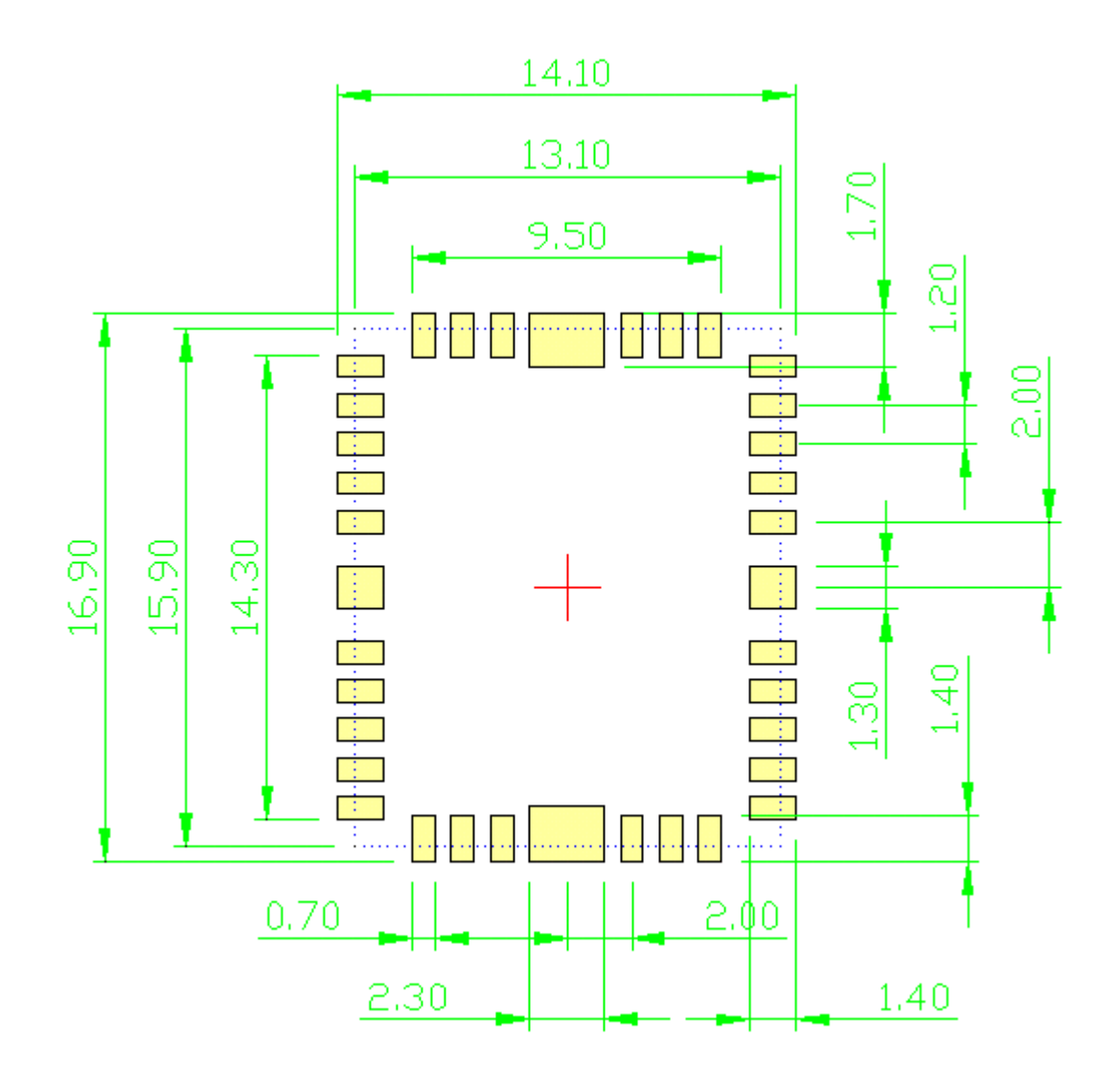

**RF:**The signal path from antenna to RF input of CAN6-S is the most critical part of application design. The goal is to provide optimal 50-ohm match between a 50-ohm antenna and the module 50-ohm RF input for maximum power transfer. The 50-ohm grounded coplanar wave guide, consisting of the RF input signal with RF ground on either sides and a RF ground underneath, is a good choice for efficiency.

**SMT Reflow Profile :**

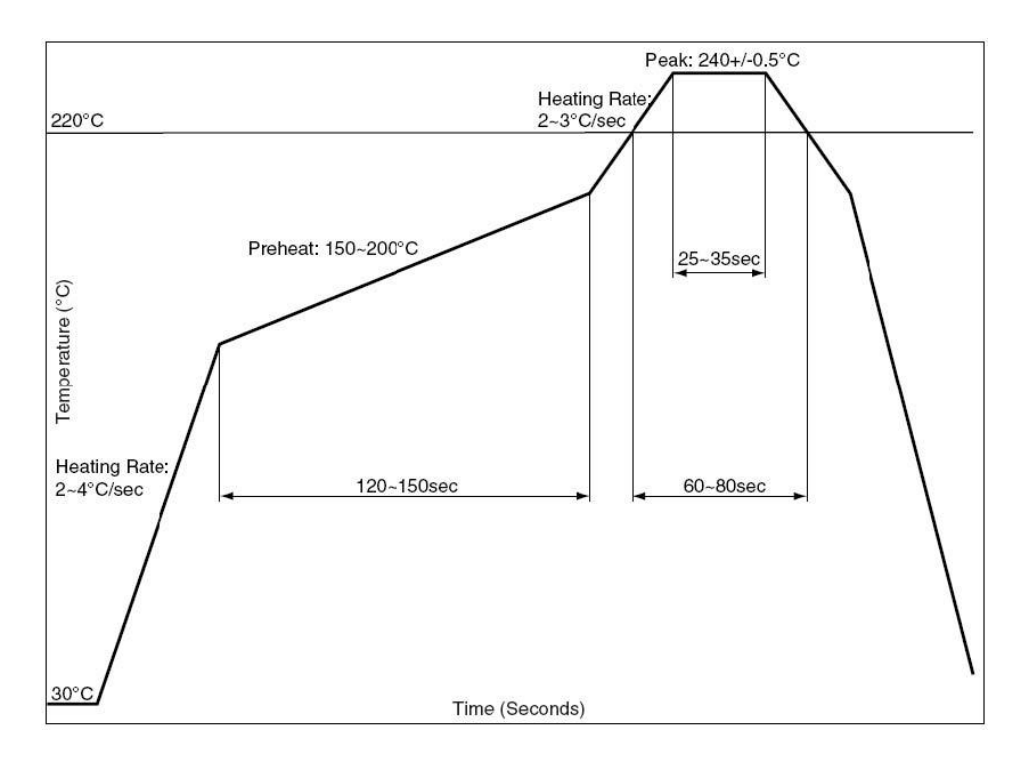

The reflow profile shown above should not be exceeded, since excessive temperatures or transport times during reflow can damage the module. Cooling temperature fall rate: max 3°C / sec